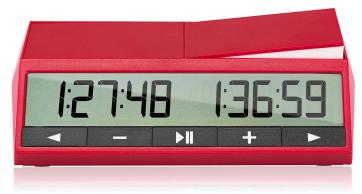

NOTE: The GO/NEXT button (far right) and the PLAY/PAUSE button (center) have similar look.

<u>NOTE</u>: This clock automatically sets the same time and delay for both players.

- 1. Start/Stop: ON/OFF button is at the bottom
- 2. <u>Select option 30</u>: With clock on, the option selected will blink at the bottom of the display. Use +/- buttons to navigate to 25 (US Delay manual settings). Press GO/NEXT button on far right to select.
- 3. Enter edit mode: DGT clocks are in edit mode by default
- 4. Set time:
  - a. <u>Set time</u>: Current digit is blinking on display. Use +/- to change.
    Press GO/NEXT (far right) to move forward to next digit.
    Set time to 1:30:00 for (or another suitable time). Setting for second player automatically mirrors the first player. Press GO/NEXT to move forward to next setting
  - b. <u>Set Delay</u>: Delay is mirrored for second player. Display should read as shown for 5 second delay

D 0:05 D 0:05

- c. Press GO/NEXT repeatedly to accept defaults and/or remove second time control etc.
- 5. Exit Edit mode: This is automatic after all settings are complete
- Save settings: The clock remembers previous settings.
  If you want to change the times, just change the times.
  The clock will be in edit mode by default
- 7. Press the PLAY/PAUSE button in the center to start play

## **Future Use**:

- 1. Turn the clock on. If necessary, press either + or until (option) "25" is shown on the bottom part of the display.
- 2. Press the center PLAY/PAUSE button once.

## Additional time:

- 1. Press the PLAY/PAUSE button briefly to pause play
- 2. Press the PLAY/PAUSE button for three seconds to modify time and move counter (if used)
  - a. Change the +/- buttons to change the blinking digit
  - b. Use the GO/NEXT button to advance to the next digit
  - c. After time, move counter may also be similarly changed
- 3. Press the PLAY/PAUSE button to restart timer